Overlap\_fetal\_midbrain\_ZNF

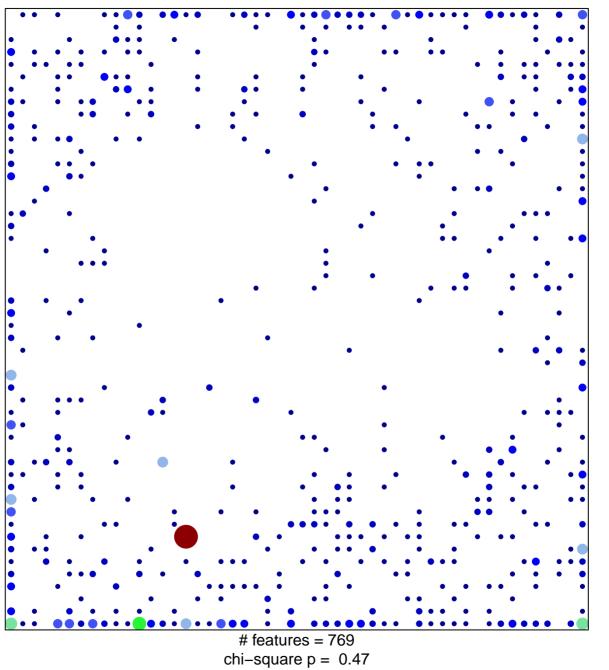

14

## Overlap\_fetal\_midbrain\_ZNF

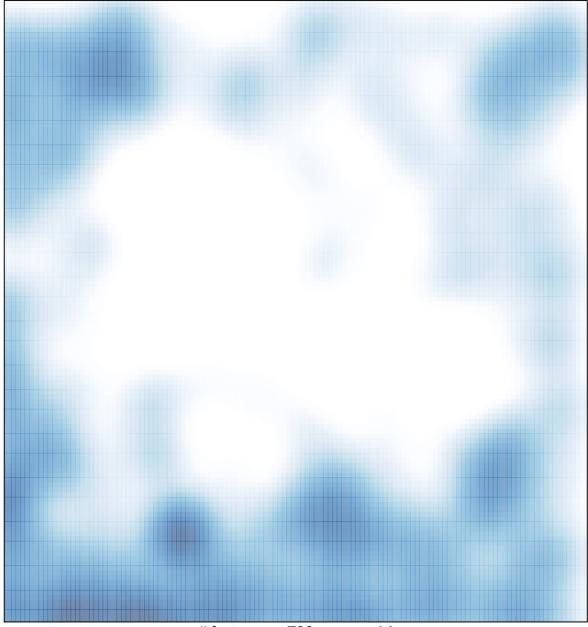

# features = 769 , max = 14